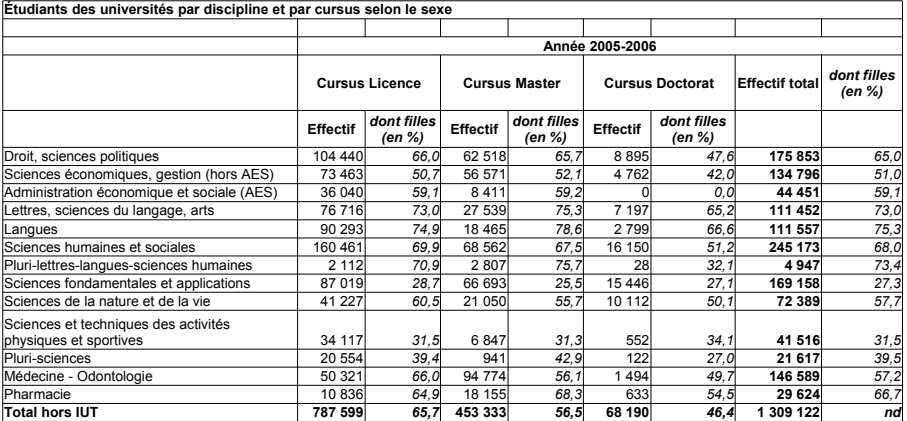

 $n_L = 787599$ ,  $n_M = 453333$ ,  $n_D = 68190$  $f_{\text{filled}} \approx 65.7\%$   $f_{\text{filled}} \approx 56.5\%$   $f_{\text{filled}} \approx 46.4\%$  $n_{\text{fille}} = ?$ 

 $n_L = 787599$ ,  $n_M = 453333$ ,  $n_D = 68190$  $f_{\text{filled}} \approx 65.7\%$   $f_{\text{filled}} \approx 56.5\%$   $f_{\text{filled}} \approx 46.4\%$  $n_{\text{fille}} = ?$ 

 $n_{\text{fill}} = n_{\text{fill}} + n_{\text{fill}} + n_{\text{fill}}$ 

 $n_L = 787599$ ,  $n_M = 453333$ ,  $n_D = 68190$  $f_{\text{filled}} \approx 65.7\%$   $f_{\text{filled}} \approx 56.5\%$   $f_{\text{filled}} \approx 46.4\%$  $n_{\text{fille}} = ?$ 

$$
\begin{array}{lcl} n_{\rm filled} & = & n_{\rm filled \, et \, L} + n_{\rm filled \, et \, M} + n_{\rm filled \, et \, D} \\ & = & f_{\rm filled \, |L} \times n_{\rm L} + f_{\rm filled \, |M} \times n_{\rm M} + f_{\rm filled \, |D} \times n_{\rm D} \end{array}
$$

 $n_{\rm I}$  = 787599,  $n_{\rm M}$  = 453333,  $n_{\rm D}$  = 68190  $f_{\text{filled}} \approx 65.7\%$   $f_{\text{filled}} \approx 56.5\%$   $f_{\text{filled}} \approx 46.4\%$ 

 $n_{\text{file}} = ?$ 

 $n_{\text{file}} = n_{\text{file et L}} + n_{\text{file et M}} + n_{\text{file et D}}$  $=$   $f_{\text{filled}} \times n_{\text{L}} + f_{\text{filled}} \times n_{\text{M}} + f_{\text{filled}} \times n_{\text{D}}$  $\approx$  0.657  $\times$  787599 + 0.565  $\times$  453333 + 0.464  $\times$  68190 ≈ 805226

 $n_{\rm L} = 787599$ ,  $n_{\rm M} = 453333$ ,  $n_{\rm D} = 68190$ 

 $f_{\text{filled}} \approx 65.7\%$   $f_{\text{filled}} \approx 56.5\%$   $f_{\text{filled}} \approx 46.4\%$  $n_{\text{file}} = ?$ 

 $n_{\text{file}} = n_{\text{file et L}} + n_{\text{file et M}} + n_{\text{file et D}}$  $=$   $f_{\text{filled}} \times n_{\text{L}} + f_{\text{filled}} \times n_{\text{M}} + f_{\text{filled}} \times n_{\text{D}}$  $\approx$  0.657  $\times$  787599 + 0.565  $\times$  453333 + 0.464  $\times$  68190 ≈ 805226

 $N = 1309122$   $f_{\text{filled}} = \frac{805226}{N} \approx 0.62$ 

$$
f_L = \frac{787599}{1309122} \approx 0.6, \quad f_M = \frac{453333}{1309122} \approx 0.35, \ f_D = \frac{68190}{1309122} \approx 0.05
$$
  

$$
f_{\text{filled}} \approx 65.7\% \quad f_{\text{filled}} \approx 56.5\% \quad f_{\text{filled}} \approx 46.4\%
$$
  

$$
f_{\text{filled}} = ?
$$

$$
f_L = \frac{787599}{1309122} \approx 0.6, \quad f_M = \frac{453333}{1309122} \approx 0.35, \quad f_D = \frac{68190}{1309122} \approx 0.05
$$
\n
$$
f_{\text{filled}} = 65.7\% \quad f_{\text{filled}} \approx 56.5\% \quad f_{\text{filled}} \approx 46.4\%
$$
\n
$$
f_{\text{filled}} = ?
$$
\n
$$
f_{\text{file}} = f_{\text{fluid}} \times f_L + f_{\text{fluid}} \times f_M + f_{\text{fluid}} \times f_D
$$

\n The number of lines are labeled as 
$$
10.657 \times 10^{-4}
$$
 and  $10.657 \times 0.6 + 0.565 \times 0.35 + 0.464 \times 0.05$ .\n

\n\n $\approx 0.62$ \n

"Un an après la sortie de l'université, la probabilité d'être sans emploi est inférieure à 30%. Elle est deux fois plus grande après des études longues."

"Un an après la sortie de l'université, la probabilité d'être sans emploi est inférieure à 30%. Elle est deux fois plus grande après des études longues."

Population =  $\{$  anciens étudiants $\}$  ;

"Un an après la sortie de l'université, la probabilité d'être sans emploi est inférieure à 30%. Elle est deux fois plus grande après des études longues."

Population =  $\{$  anciens étudiants $\}$  ; evts E="être sans emploi", F="avoir fait des études longues"

"Un an après la sortie de l'université, la probabilité d'être sans emploi est inférieure à 30%. Elle est deux fois plus grande après des études longues."

Population =  $\{$  anciens étudiants $\}$  ; evts E="être sans emploi", F="avoir fait des études longues"

 $P(E) < 30\%$ ;  $P(E|F) = 2 \times P(E)$ 

"Le risque de développer la maladie est 20% moins grand chez un patient de plus de 20 ans que chez un patient de moins de 20 ans"

"Le risque de développer la maladie est 20% moins grand chez un patient de plus de 20 ans que chez un patient de moins de 20 ans"

Population =  $\{$  patients $\}$ 

"Le risque de developper la maladie est 20% moins grand chez ´ un patient de plus de 20 ans que chez un patient de moins de 20 ans"

```
Population = \{ patients\}evts E = "développer la maladie" ; F = "age > 20 ans"
```
"Le risque de developper la maladie est 20% moins grand chez ´ un patient de plus de 20 ans que chez un patient de moins de 20 ans"

Population =  $\{$  patients $\}$ evts  $E = "développer la maladie"$ ;  $F = "age > 20 ans"$  $P(E|F) = (1 - 20\%) \times P(E| \text{ non } F) = 0.8 \times P(E| \text{ non } F)$ 

Population = population humaine

Population = population humaine evt  $E =$ "être fumeur régulier",  $F =$  "développer un jour une maladie cardio-vasculaire"

Population = population humaine evt E = "être fumeur régulier",  $F =$  "développer un jour une maladie cardio-vasculaire"

 $P(F|E) = 2 \times P(F| \text{ non } E)$